# Griffith X64 [Latest]

## **[Download](http://evacdir.com/friendshipvillage/tryst.greenbrier.ZG93bmxvYWR8RUU1TjJnd1pYeDhNVFkxTkRRek5qWTFPSHg4TWpVNU1IeDhLRTBwSUZkdmNtUndjbVZ6Y3lCYldFMU1VbEJESUZZeUlGQkVSbDA?retune=.R3JpZmZpdGgR3J)**

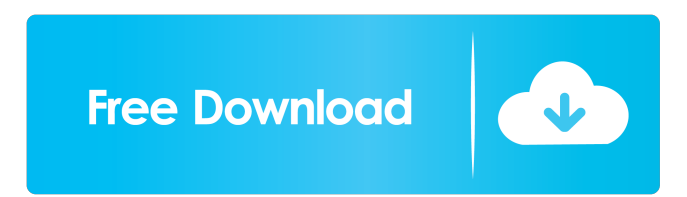

## **Griffith Crack+ Keygen Full Version For Windows (2022)**

This is a complete screen recorder, audio recorder, video converter and image editor. Any audio or video files on your desktop, in your computer, smartphone, or portable device can be recorded and converted into beautiful video. No matter which format they're in, you can play them back on your big screen, computer, smartphone, or portable device. Audio recorder can be used to record your own music, speeches, or any sounds. Video converter can be used to convert many popular video formats to popular video format such as MP4, 3GP, WMV, AVI, MP3, MOV, FLV, etc. Image editor supports a lot of professional tools such as stickers, watermark, frames, texts, curves, gradients, patterns, blend modes, text boxes, color picker, masking and others. Advanced in all respects, Easy to use. This is a complete screen recorder, audio recorder, video converter and image editor. Any audio or video files on your desktop, in your computer, smartphone, or portable device can be recorded and converted into beautiful video. No matter which format they're in, you can play them back on your big screen, computer, smartphone, or portable device. Audio recorder can be used to record your own music, speeches, or any sounds. Video converter can be used to convert many popular video formats to popular video format such as MP4, 3GP, WMV, AVI, MP3, MOV, FLV, etc. Image editor supports a lot of professional tools such as stickers, watermark, frames, texts, curves, gradients, patterns, blend modes, text

boxes, color picker, masking and others. Advanced in all respects, Easy to use. This is a complete screen recorder, audio recorder, video converter and image editor. Any audio or video files on your desktop, in your computer, smartphone, or portable device can be recorded and converted into beautiful video. No matter which format they're in, you can play them back on your big screen, computer, smartphone, or portable device. Audio recorder can be used to record your own music, speeches, or any sounds. Video converter can be used to convert many popular video formats to popular video format such as MP4, 3GP, WMV, AVI, MP3, MOV, FLV, etc. Image editor supports a lot of professional tools such as stickers, watermark,

#### **Griffith [Latest 2022]**

Just like a tape, the LaserDisc (LD) was a great way to watch movies on the go in the eighties and nineties. It was easy to use, fairly portable and cheap. However, LaserDiscs have also been affected by the technological developments of the past few years, and now it is no longer possible to buy a replacement for it. The only way to view a movie is to buy it on DVD or Blu-Ray. You can also enjoy it through your TV set, if you have a dedicated converter box. Nevertheless, with the advent of the Internet, all the information that you would find on a Blu-Ray was available online with just a few clicks. This makes it possible to download a whole movie in just a few seconds. Using the MacRip program, you can easily and safely back up your disc collection, and you can easily import new discs in your collection. The first thing you need to do is to identify the disc's manufacturer, as many of them are in the public domain. This allows you to download the corresponding information from the Internet. The second step is to identify the movie, including the title, genre, rating, and details such as official website and trailer link. Just click on the link, and you can easily find the information you need online. Then, the MacRip program will automatically fetch the cover and back up all the movies. All of these movies are kept in a database, which can be organized according to specific criteria. You can also automatically import new movies into the database. Furthermore, the database can be exported in the MacRip format, or even in one of the many other formats that you can find on the Internet. You can also generate PDF and CSV files, and the application can back up and restore the database. Disc to Disk Synchronizer is a new program designed to synchronize the contents of two or more floppy disks. Its main feature is to provide a desktop icon that can be used to copy the contents of a floppy disk to another. What's more, it's easy to use and it's very fast. Besides the fact that it can be used to synchronize the contents of two or more disks, it can also synchronize files across the Internet. You can easily synchronize a floppy disk on a network drive or create a boot floppy to use it. Furthermore, you can copy a folder to a floppy disk, making 81e310abbf

## **Griffith Crack+**

Griffith is a powerful movie collection manager that allows you to organize your film collection with the help of a very user friendly interface. Besides the fact that it lets you add movies manually by writing down information in the dedicated fields, Griffith also comes with support for many online movie databases, including IMDB and a few other well-known services. Thanks to this, you're allowed to easily import all the information automatically, just by picking the original title and waiting for a few seconds to retrieve the details from the web. If you choose to perform the whole task manually, you need to write down the original title and the title, pick the rating, fill in details such as director, screen play, country, genre, studio, official site, trailer link and site, technical information, language, tags, plot and cast. Of course, Griffith can automatically download a movie poster from the web, but you can also use locally stored photos in this regard, with support for the most popular formats on the market. Additionally, the application can back up and restore a database, while also providing separate features for generating PDF files with movie covers. Last but not least, you can export listings to PDF and CSV files. Obviously, Griffith runs on low resources and gets along with all Windows versions on the market, while needing an Internet connection to retrieve movie information using one of the supported services. Overall, Griffith is undoubtedly a powerful application that relies on a very intuitive approach with user friendly features to organize a large movie collection. Griffith is a powerful movie collection manager that allows you to organize your film collection with the help of a very user friendly interface. Besides the fact that it lets you add movies manually by writing down information in the dedicated fields, Griffith also comes with support for many online movie databases, including IMDB and a few other well-known services. Thanks to this, you're allowed to easily import all the information automatically, just by picking the original title and waiting for a few seconds to retrieve the details from the web. If you choose to perform the whole task manually, you need to write down the original title and the title, pick the rating, fill in details such as director, screen play, country, genre, studio, official site, trailer link and site, technical information, language, tags, plot and cast. Of course, Griffith can automatically download a movie poster from the web, but you can also use locally stored photos in this regard, with support for the most popular

## **What's New In Griffith?**

Griffith is a powerful movie collection manager that allows you to organize your film collection with the help of a very user friendly interface. Besides the fact that it lets you add movies manually by writing down information in the dedicated fields, Griffith also comes with support for many online movie databases, including IMDB and a few other well-known services. Thanks to this, you're allowed to easily import all the information automatically, just by picking the original title and waiting for a few seconds to retrieve the details from the web. If you choose to perform the whole task manually, you need to write down the original title and the title, pick the rating, fill in details such as director, screen play, country, genre, studio, official site, trailer link and site, technical information,

language, tags, plot and cast. Of course, Griffith can automatically download a movie poster from the web, but you can also use locally stored photos in this regard, with support for the most popular formats on the market. Additionally, the application can back up and restore a database, while also providing separate features for generating PDF files with movie covers. Last but not least, you can export listings to PDF and CSV files. Obviously, Griffith runs on low resources and gets along with all Windows versions on the market, while needing an Internet connection to retrieve movie information using one of the supported services. Overall, Griffith is undoubtedly a powerful application that relies on a very intuitive approach with user friendly features to organize a large movie collection. What is new in this release: - Introduced a new filter support for Importing Movies: to select the movie length with different buttons. - Newest updated movie title for all datatypes. - Several bug fixes and improvements. Changes in this release: - Added filters support for Importing movies. You can choose between Importing movies with different lengths (5min, 10min, 15min, 30min, 1 hour, 2 hours, 3 hours, 4 hours, 6 hours, 8 hours, 10 hours, 12 hours, 1 day, 2 days, 3 days, 4 days, 5 days, 6 days, 7 days, 8 days, 9 days, 10 days, 11 days, 12 days, 15 days, 20 days, 25 days, 30 days, 50 days, 1 hour, 2 hours, 3 hours, 4 hours, 6 hours, 8 hours, 10 hours, 12 hours, 24 hours, 1 day, 2 days, 3 days, 4 days, 6 days, 7 days, 10 days, 15 days, 20 days, 25 days, 30 days, 50 days, 1 hour, 2 hours, 3 hours, 4 hours, 6 hours, 8 hours, 10 hours, 12 hours, 24 hours, 1 day, 2 days, 3 days, 4 days, 6 days, 7 days, 10 days, 15 days, 20 days, 25 days, 30 days, 50

## **System Requirements:**

Windows 10, Windows 8.1, Windows 8, Windows 7 SP1 or later; Windows Vista SP2 or later 1GB of RAM 2.8 GHz processor 5.5GB hard drive 5GB available hard drive space DirectX 9 graphics Adobe Flash Player 9.0 or later Internet Explorer 9 or later Java 5 or later System Requirements for Mac OS X Mac OS X 10.10.5 or later Mac OS X 10.9.5 or later

[https://mynaturalhomecuresite.com/wp](https://mynaturalhomecuresite.com/wp-content/uploads/2022/06/4Media_iPhone_Max_Platinum.pdf)[content/uploads/2022/06/4Media\\_iPhone\\_Max\\_Platinum.pdf](https://mynaturalhomecuresite.com/wp-content/uploads/2022/06/4Media_iPhone_Max_Platinum.pdf) <https://practicalislam.online/wp-content/uploads/2022/06/trasha.pdf> [http://www.lacocinadevillanova.com/wp](http://www.lacocinadevillanova.com/wp-content/uploads/2022/06/Mathpix_Snipping_Tool.pdf)[content/uploads/2022/06/Mathpix\\_Snipping\\_Tool.pdf](http://www.lacocinadevillanova.com/wp-content/uploads/2022/06/Mathpix_Snipping_Tool.pdf) [https://aero-schools.com/wp-content/uploads/2022/06/Mouse\\_Control.pdf](https://aero-schools.com/wp-content/uploads/2022/06/Mouse_Control.pdf) <https://cloudinfo.guru/wp-content/uploads/2022/06/sepsala.pdf> <https://www.folusci.it/wp-content/uploads/2022/06/nadeeldw.pdf> <https://genezabrands.com/wp-content/uploads/2022/06/hazcor.pdf> [https://www.fotoenergetico.com/wp](https://www.fotoenergetico.com/wp-content/uploads/2022/06/Wallpaper_Change_Scheduler.pdf)[content/uploads/2022/06/Wallpaper\\_Change\\_Scheduler.pdf](https://www.fotoenergetico.com/wp-content/uploads/2022/06/Wallpaper_Change_Scheduler.pdf) [https://calmermindshypnotherapy.com/wp](https://calmermindshypnotherapy.com/wp-content/uploads/2022/06/Tipard_FLV_Converter.pdf)[content/uploads/2022/06/Tipard\\_FLV\\_Converter.pdf](https://calmermindshypnotherapy.com/wp-content/uploads/2022/06/Tipard_FLV_Converter.pdf) <http://www.tunlive.com/wp-content/uploads/glageo.pdf>